# The Treasure Chest

These are the new packages posted to CTAN ([ctan.](https://ctan.org) [org](https://ctan.org)) from April–August 2022. Descriptions are based on the announcements and edited for extreme brevity.

Entries are listed alphabetically within CTAN directories. More information about any package can be found at [ctan.org/pkg/](https://ctan.org/pkg/)pkgname.

A few entries which the editors subjectively believe to be especially notable are starred (\*); of course, this is not intended to slight the other contributions.

We hope this column helps people access the vast amount of material available through CTAN and the distributions. See also [ctan.org/topic](https://ctan.org/topic). Comments are welcome, as always.

> ⋄ Karl Berry https://tug.org/TUGboat/Chest

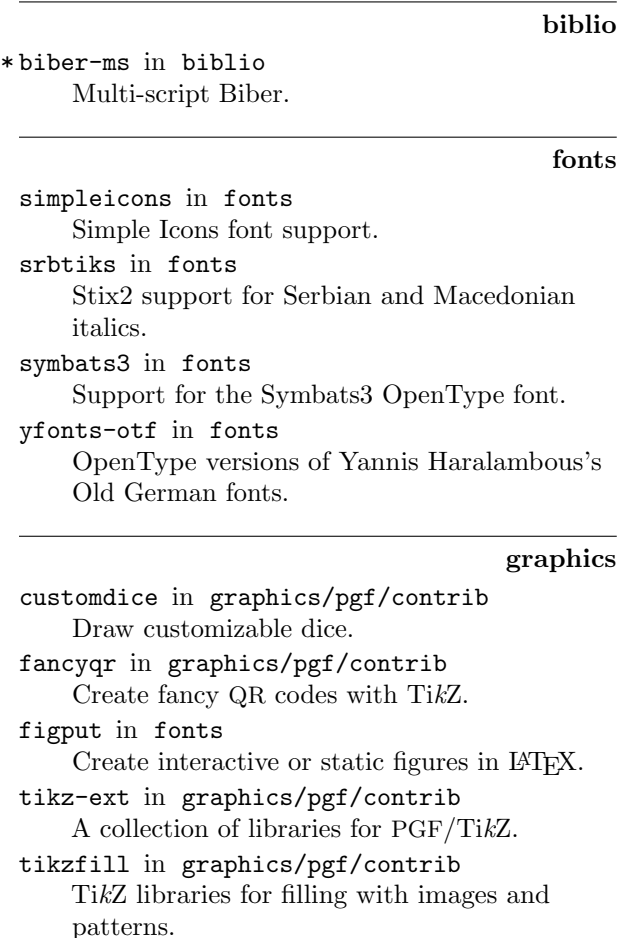

[tikzpingus](https://ctan.org/pkg/tikzpingus) in graphics/pgf/contrib Penguins.

[expex-acro](https://ctan.org/pkg/expex-acro) in macros/generic

Wrapper for expex with support for glossing abbreviations.

[lt3luabridge](https://ctan.org/pkg/lt3luabridge) in macros/generic Execute Lua code in any TEX engine that exposes the shell.

#### macros/latex/contrib

[asternote](https://ctan.org/pkg/asternote) in macros/latex/contrib Annotation symbols enclosed in square brackets and marked with an asterisk.

\* [biblatex-ms](https://ctan.org/pkg/\protect \hbox to\z@ {\hss *\protect \protect \leavevmode@ifvmode \kern +.16667em\relax }biblatex-ms) in macros/latex/contrib Multi-script BibLATEX; requires biber-ms.

- [chinesechess](https://ctan.org/pkg/chinesechess) in macros/latex/contrib Typeset Chinese chess with l3draw.
- [circledtext](https://ctan.org/pkg/circledtext) in macros/latex/contrib Create circled text.
- [cprotectinside](https://ctan.org/pkg/cprotectinside) in macros/latex/contrib Use cprotect, arbitrarily nested.

[csassignments](https://ctan.org/pkg/csassignments) in macros/latex/contrib Support for computer science assignments.

- [dvisirule](https://ctan.org/pkg/dvisirule) in macros/latex/contrib Superimpose the covered hline and vline in a LATEX tabular or colortbl environment.
- [familytree](https://ctan.org/pkg/familytree) in macros/latex/contrib Draw family trees.

[fixdif](https://ctan.org/pkg/fixdif) in macros/latex/contrib Typesetting differential operators.

[flexipage](https://ctan.org/pkg/flexipage) in macros/latex/contrib Flexible page geometry with marginalia.

[hereapplies](https://ctan.org/pkg/hereapplies) in macros/latex/contrib Cross-linking applications of concepts.

[hideanswer](https://ctan.org/pkg/hideanswer) in macros/latex/contrib Toggle printing of answers.

[hvextern](https://ctan.org/pkg/hvextern) in macros/latex/contrib Writing and reading of external source code, and inserting the output.

[inlinelabel](https://ctan.org/pkg/inlinelabel) in macros/latex/contrib Assign equation numbers to inline equations.

[jpneduenumerate](https://ctan.org/pkg/jpneduenumerate) in macros/latex/contrib Enumerative expressions in Japanese education.

- [jpnedumathsymbols](https://ctan.org/pkg/jpnedumathsymbols) in macros/latex/contrib Mathematical equation representation in Japanese education.
- [kfupm-math-exam](https://ctan.org/pkg/kfupm-math-exam) in macros/latex/contrib Produce homework, quiz and exam papers.

[langnames](https://ctan.org/pkg/langnames) in macros/latex/contrib Name languages and their genetic affiliations consistently.

[lt3rawobjects](https://ctan.org/pkg/lt3rawobjects) in macros/latex/contrib Declare and allocate LATEX3 objects like C structures.

- [magicwatermark](https://ctan.org/pkg/magicwatermark) in macros/latex/contrib Watermarks, based on everypage and TikZ.
- [mathsemantics](https://ctan.org/pkg/mathsemantics) in macros/latex/contrib Semantic math commands in IAT<sub>F</sub>X.

[multifootnote](https://ctan.org/pkg/multifootnote) in macros/latex/contrib Multiple numbers for the same footnote.

[multiple-choice](https://ctan.org/pkg/multiple-choice) in macros/latex/contrib Multiple-choice questions.

[ndsu-thesis-2022](https://ctan.org/pkg/ndsu-thesis-2022) in macros/latex/contrib North Dakota State University support, update for 2022.

[postnotes](https://ctan.org/pkg/postnotes) in macros/latex/contrib Endnotes for LATEX.

[precattl](https://ctan.org/pkg/precattl) in macros/latex/contrib Write code containing tokens with unusual catcodes.

[prettytok](https://ctan.org/pkg/prettytok) in macros/latex/contrib Pretty-print token list.

[proflabo](https://ctan.org/pkg/proflabo) in macros/latex/contrib Draw laboratory equipment.

[rescansync](https://ctan.org/pkg/rescansync) in macros/latex/contrib Execute saved code to typeset text while preserving SyncTEX information.

- [saveenv](https://ctan.org/pkg/saveenv) in macros/latex/contrib Save environment content verbatim.
- [scripture](https://ctan.org/pkg/scripture) in macros/latex/contrib Typesetting Bible quotations.
- [sidenotesplus](https://ctan.org/pkg/sidenotesplus) in macros/latex/contrib Place material in margins.

[simples-matrices](https://ctan.org/pkg/simples-matrices) in macros/latex/contrib Define matrices by given list of values.

[thermodynamics](https://ctan.org/pkg/thermodynamics) in macros/latex/contrib Macros for multicomponent thermodynamics documents.

[tkzexample](https://ctan.org/pkg/tkzexample) in macros/latex/contrib

Package for documentation of tkz-\* packages. [wrapstuff](https://ctan.org/pkg/wrapstuff) in macros/latex/contrib

Wrapping text around stuff, using new LAT<sub>EX</sub> hooks.

# m/l/c/beamer-contrib/themes

[beamerthemeamurmaple](https://ctan.org/pkg/beamerthemeamurmaple) in m/l/c/b-c/themes A new modern beamer theme.

[beamertheme-tcolorbox](https://ctan.org/pkg/beamertheme-tcolorbox) in m/l/c/b-c/themes Inner beamer theme that reproduces standard beamer blocks.

macros/latex/required

[latex-lab](https://ctan.org/pkg/latex-lab) in macros/latex/required Development pre-release. See LATEX news installment in this issue.

#### macros/luatex/latex

[ligtype](https://ctan.org/pkg/ligtype) in macros/luatex/latex Suppress inappropriate ligatures, for German by default.

[luamathalign](https://ctan.org/pkg/luamathalign) in macros/luatex/latex Flexible alignments in amsmath environments.

[luaquotes](https://ctan.org/pkg/luaquotes) in macros/luatex/latex Smart setting of quotation marks.

[showhyphenation](https://ctan.org/pkg/showhyphenation) in macros/luatex/latex Show hyphenation points.

[showkerning](https://ctan.org/pkg/showkerning) in macros/luatex/latex Show kerns.

[spacekern](https://ctan.org/pkg/spacekern) in macros/luatex/latex Kerning between words and against whitespace.

# macros/plain

[transparent-io](https://ctan.org/pkg/transparent-io) in macros/plain/contrib Show for approval the filenames used in \input, \openin, or \openout. See article in TUGboat 43:1.

## macros/unicodetex/latex

[swungdash](https://ctan.org/pkg/swungdash) in macros/unicodetex/latex Swung dash (U+2053), made by transforming the tilde.

[unisc](https://ctan.org/pkg/unisc) in macros/unicodetex/latex Unicode small caps with  $\text{Lua}/\text{XgFFRX}$ .

## macros/xetex/latex

[exam-zh](https://ctan.org/pkg/exam-zh) in macros/xetex/latex LATEX template for Chinese exams.

[hfutthesis](https://ctan.org/pkg/hfutthesis) in macros/xetex/latex LATEX thesis template for Hefei University of Technology.

[xduts](https://ctan.org/pkg/xduts) in macros/xetex/latex Xidian University TEX suite.

#### support

[texlive-dummy-fedora](https://ctan.org/pkg/texlive-dummy-fedora) in support Dummy TEX Live RPM for use with Fedora and similar distributions.